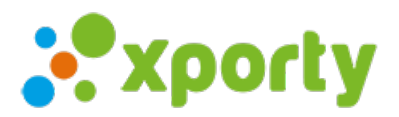

## **Aprobar las inscripciones online automáticamente**

Por defecto las inscripciones online entran en la pestaña **Solicitudes online**.

Si quieres que las inscripciones se aprueben automáticamente, entra en *Panel de administración* ->pestaña *Inscripción* marca la opción **Aprobar las solicitudes automáticamente**. Si esta casilla está desmarcada, los administradores deben aprobar las solicitudes de inscripción manualmente.